## **Setting Up Your PrePay Account** for Auto Draft on the Mobile App

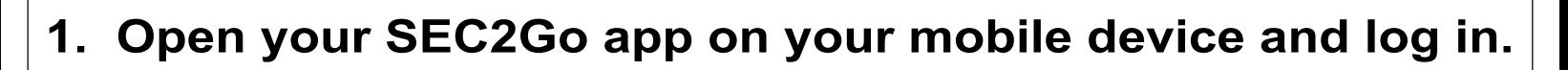

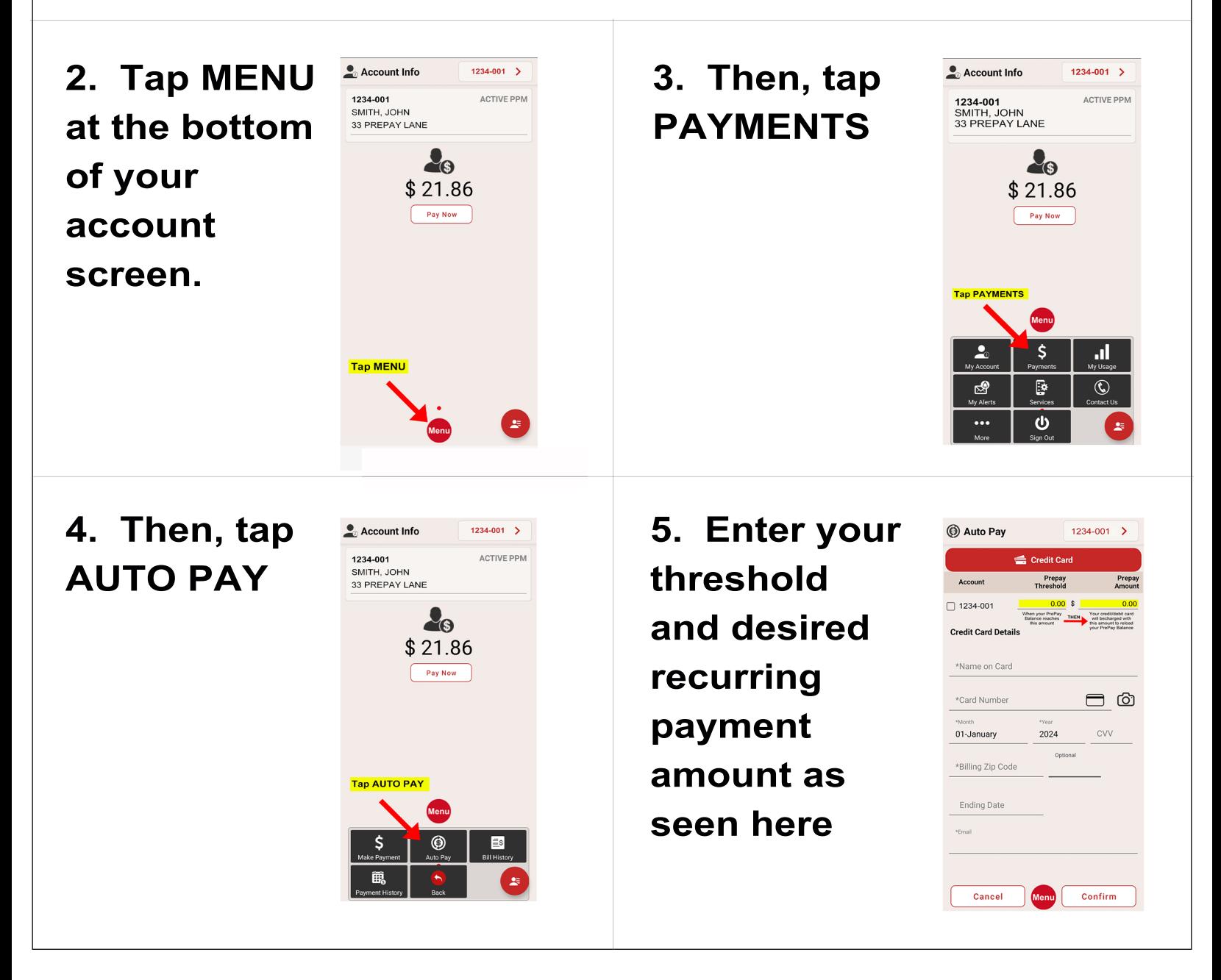

## **IMPORTANT INFORMATION & TIPS**

-Auto payments will post at approximatley 9:30 a.m. daily (weekends and holidays are included) anytime the set threshold is met.

-We advise setting your threshold to an amount no lower than your daily usage.

-Recurring payment amount must be a minimum of \$50.00